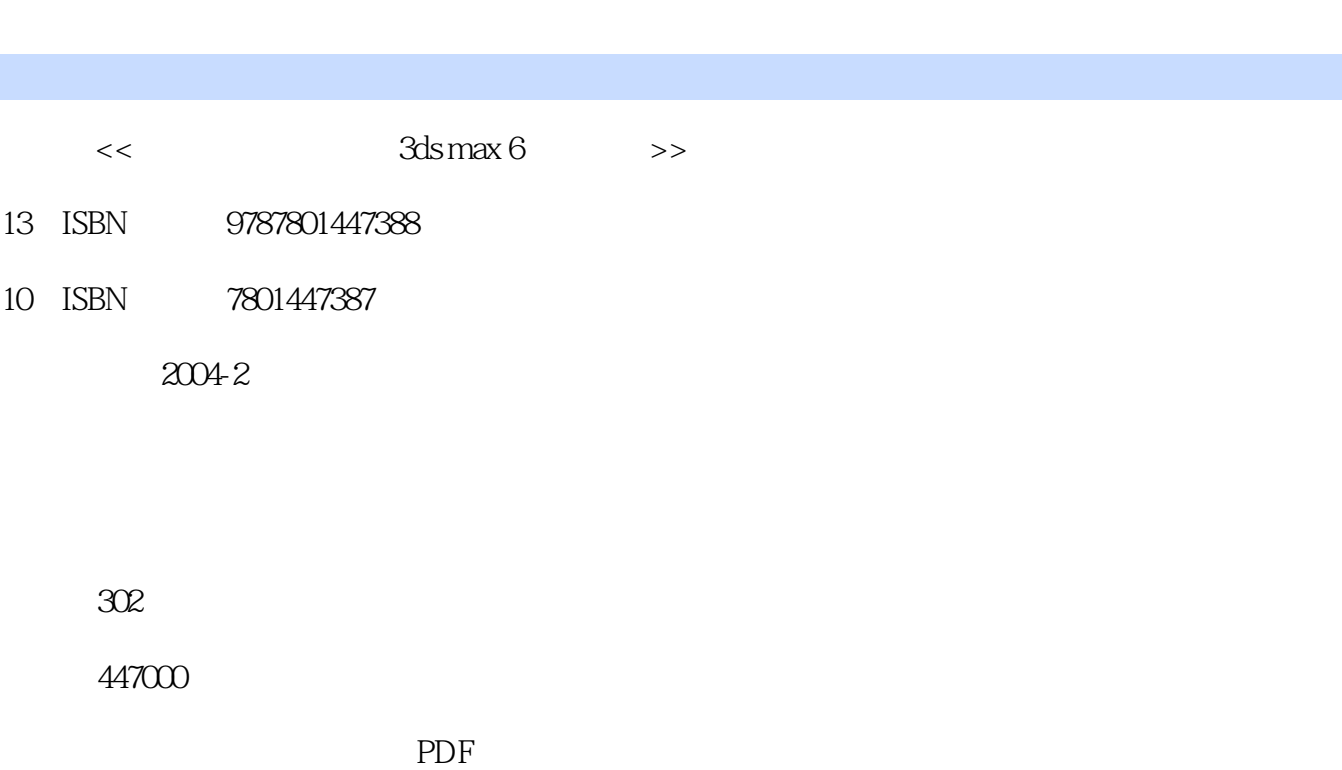

第一图书网, tushu007.com

http://www.tushu007.com

 $<<$  3ds max 6>>

## $,$  tushu007.com  $<<$  3ds max 6>>

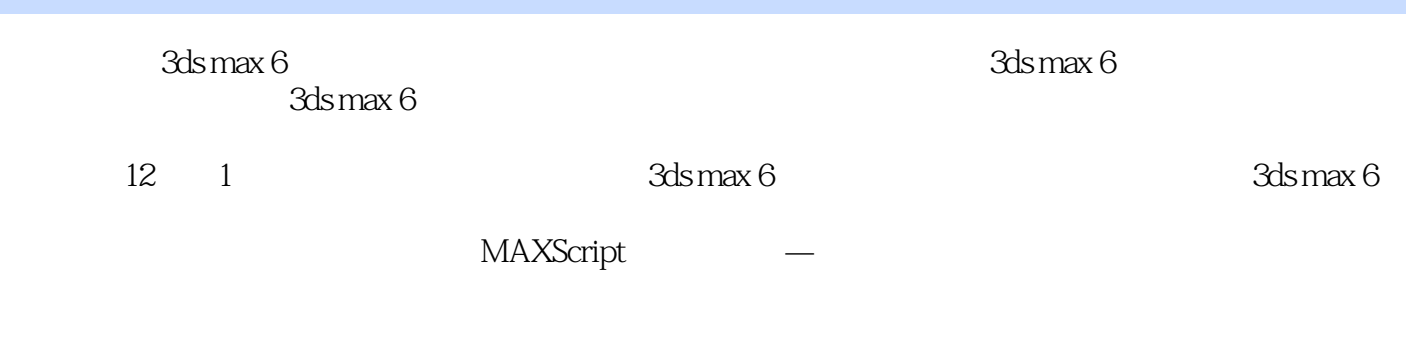

 $3d$ s max  $6$ 

3ds max

 $\overline{3D}$ 

## $,$  tushu007.com

## $<<$  3ds max 6>>

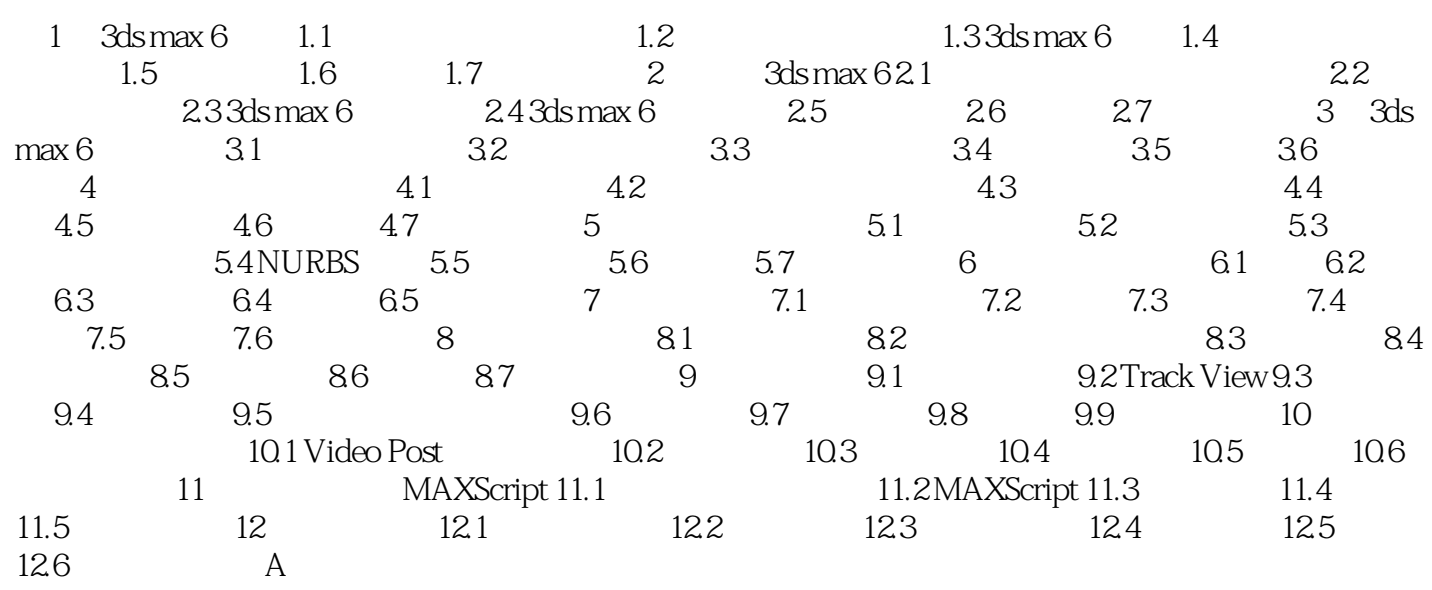

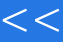

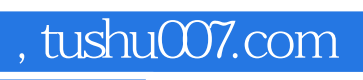

 $<<$  3ds max 6>>

本站所提供下载的PDF图书仅提供预览和简介,请支持正版图书。

更多资源请访问:http://www.tushu007.com